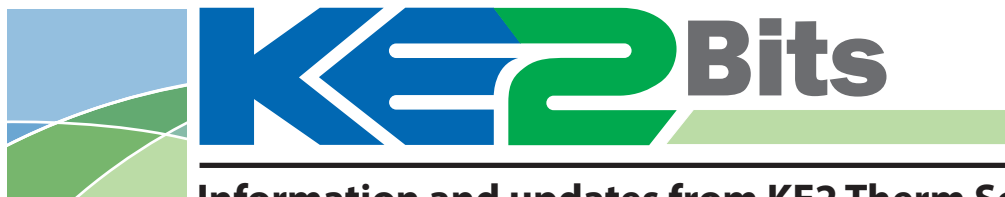

### **Information and updates from KE2 Therm Solutions**

## KE2 Therm Introduces KE2 WiFi Tool Makes Connecting to KE2 Evap webpage easier!

Accessing the KE2 Evaporator Efficiency's Graphical User Interface (GUI) or webpages previously involved connecting with a router. While the router is the way to go for long term installation, for use as a service tool, the KE2 WiFi allows nearly instant wireless access to the webpages on the controller.

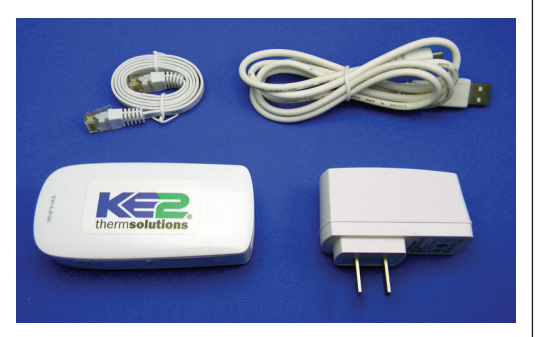

With the KE2 WiFi tool, users can connect their cellphones, tablets, or laptop computers to the unsecured wireless network. Once connected via the KE2 WiFi, users can monitor and control the system as they would when connected via a router.

Step-by-step instructions for the KE2 WiFi Tool are found in bulletin Q.5.26 August 2013, available at www.ke2therm.com/productliterature.html.

# New & Updated Literature

The following list of bulletins have been updated or introduced in the last three months, and are now available on our website at www.ke2therm.com/productliterature.html.

#### Updated:

- Q.5.5 Making Ethernet Cable Quick Start Guide, July 2013
- Q.5.6 KE2 Bootloader Guide Updating Firmware to Version 3.0, July 2013
- Q.5.10 KE2 Evap Advanced Configuration Multi-Evap Single Condenser Applications, August 2013
- Q.5.14 How to: Change the Network Setup of a KE2 Evaporator Efficiency Controller, August 2013
- B.7.1 KE2 Temperature Sensor General Product Information
- B.5.2 KE2 Smart Gate Features and Benefits, June 2013
- Q.5.24 KE2 Smart Gate Installation and Setup, July 2013
- Q.5.25 KE2 Smart Gate VPN Configuration, May 2013

#### New:

Q.1.27 Configuring the KE2 Evap for use with a door switch, August 2013 Q.5.26 KE2 WiFi Service Tool, August 2013

## **TECH TIPS** for the KE2 Evap

#### **Q. My controller is installed but seems to operate erratically, what should I look for first?**

**A.** Check the wiring.

Is the wiring routed properly?

Are the wires inserted in the terminals and tightened properly?

Do you have the correct voltage jumper installed?

**Note: A controller with a jumper set for 208-240V but supplied with 120V will still power up but may have intermittent operation.**

### **Q. The green light came on but my compressor did not start immediately, what does that mean?**

**A.** When the controller measures a rise in room temperature, it will energize the relay to open the liquid line solenoid. When the solenoid opens liquid will begin to flow through the expansion device, due to the available stored pressure in the condenser, which will begin to raise the pressure in the cool evaporator.

There is a delay between the opening of the liquid line solenoid and when the pressure control senses the cut in setting for the compressor.

When evaluating, consider all the variables that contribute to this length of time: settings, physical design, ambient temperature, etc.

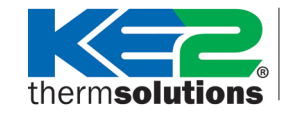

Washington, Missouri . 63090 636.266.0140 **utions** www.ke2therm.com

209 Lange Drive . © Copyright 2013 KE2 Therm Solutions, Inc. Washington, Missouri